## SAP ABAP table /BA1/F4 STR IR TERM {Interest Rates for Maturities}

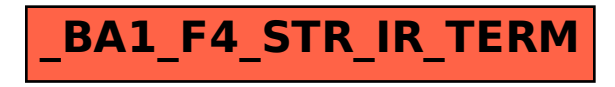